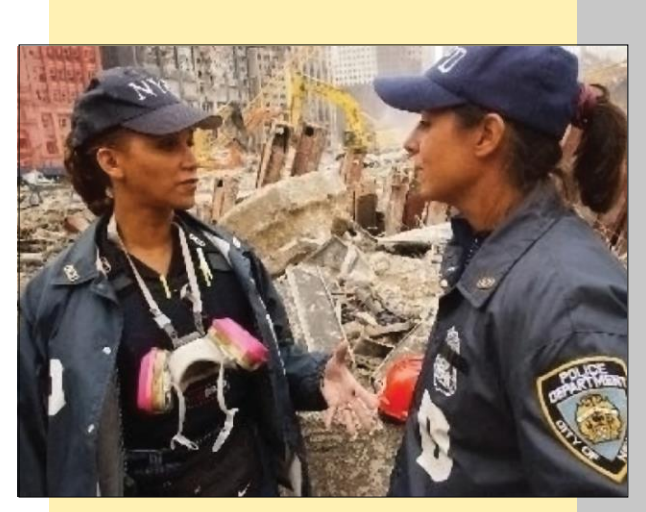

## **Areas of Interests**

- Introduction to IncidentCommand System (ICS)
- National Incident Management System (NIMS)
- National Response Framework (NRF)
- Professional DevelopmentSeries (PDS)

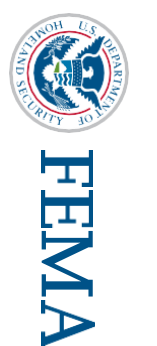

Emmitsburg, MD 21727 16825 South Seton Avenue **EMI Independent Study Program EMI Independent Study Program**<br>16825 South Seton Avenue<br>Emmitsburg, MD 21727-8998

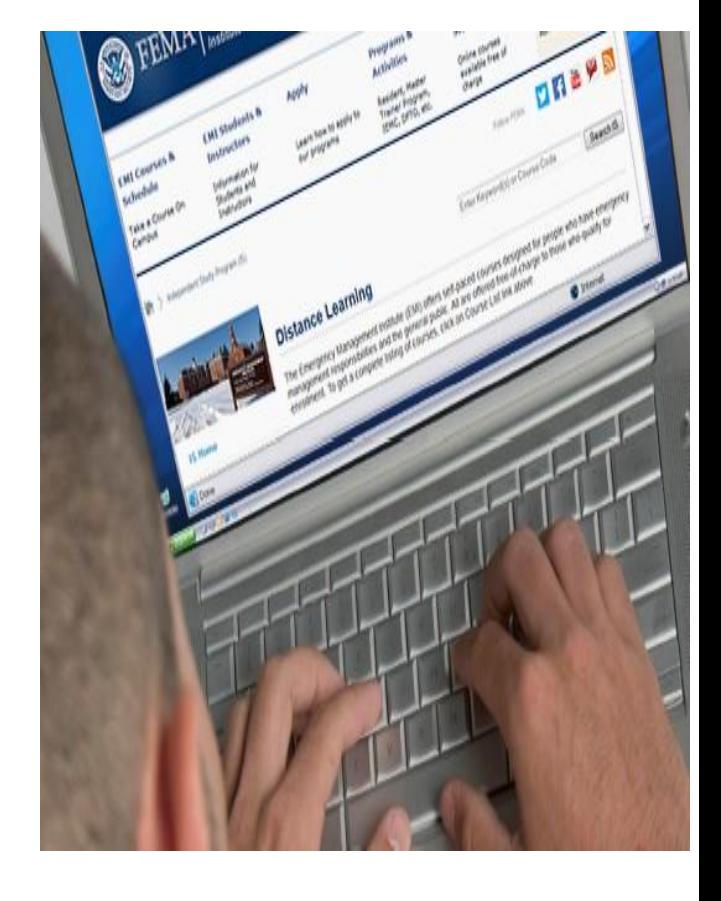

**Independent Study Program Emergency Management Institute May 2021**

Phone: (301) 447-1200 Fax: (301) 447-1201 **[Independent.Study@fema.dhs.gov](mailto:Independent.Study@fema.dhs.gov) [https://training.fema.gov/is/](https://training.fema.gov/is)**

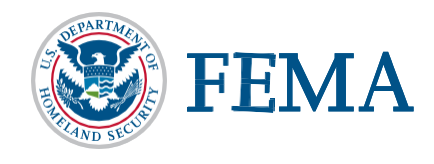

# **Emergency Management Institute/Independent Study Program**

### *General Information*

The Emergency Management Institute's (EMI) Curriculum Standards and Instructional Technology Branch provides the Independent Study Program (ISP). This is a distance learning program which offers training, online and free of charge, to the nation's emergency management network and the general public.

It serves as both an alternative means to deliver valuable training to the professional and volunteer emergency management community as well as an opportunity to improve public awareness and promote disaster preparedness nationally.

The Independent Study Program currently offers over 200 training courses via our training website: **[https://training.fema.gov/is/](https://training.fema.gov/is)**

#### *In Addition…*

Students are able to obtain continuing education units for all ISP courses. ISP also offers college credit for many of the courses through an agreement with Frederick Community College in Maryland. Students who successfully complete courses can also request transcripts be provided to institutions to assist students in obtaining continuing education units and/or to military institutions for military personnel to earn retirement points.

The program also offers a customer support center to assist students. The customer support center can be reached through email at

[Independent.Study@fema.dhs.gov.](mailto:Independent.Study@fema.dhs.gov)or telephone at 301-447-1200. The hours of operation are Monday through Friday, 8:00am–6:00pm EST.

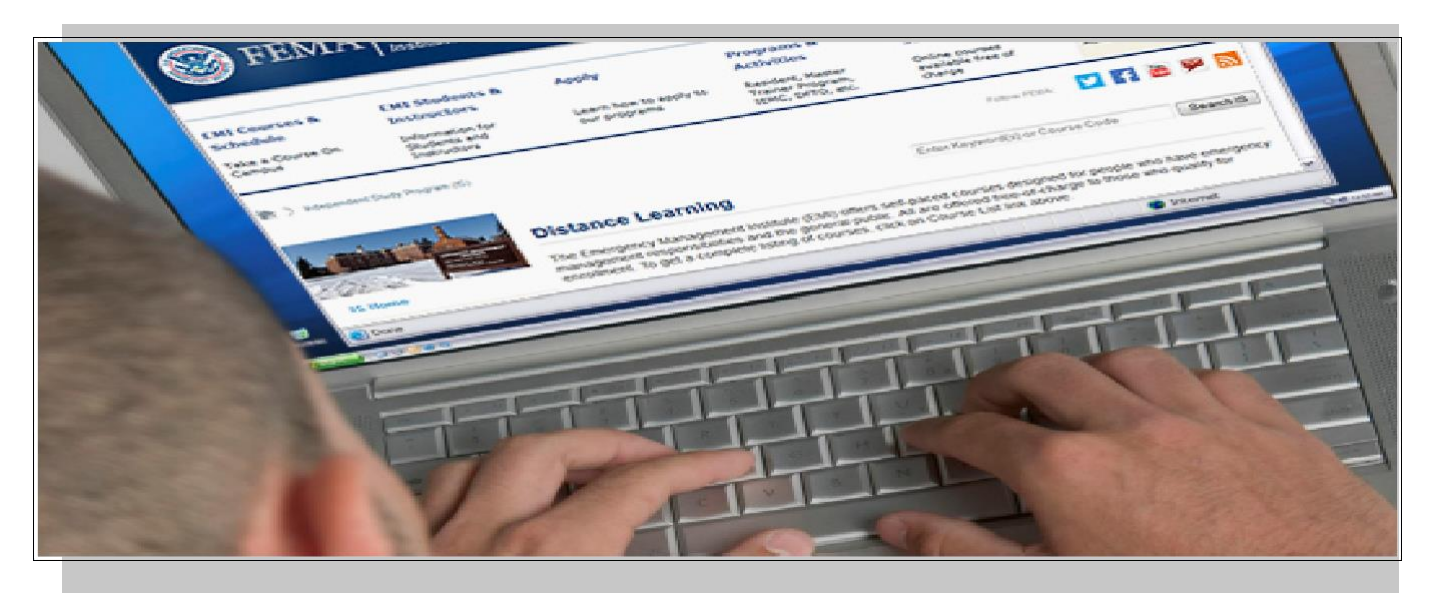

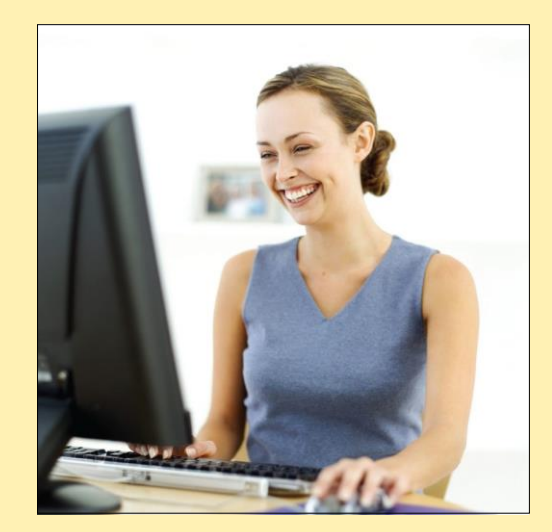

## **How to get started**

The fastest way to begin taking courses is to visit our website. You can learn about each course, download materials, and take courses interactively. Just follow these easy steps:

- **1. Obtain a FEMA SID number at: <https://cdp.dhs.gov/femasid>**
- **2. Go to our website: [https://training.fema.gov/is/](https://training.fema.gov/is)**
- **3. Click on ISP Course List**
- **4. Select your course of interest**

Once you have studied the training material, you can submit your final exam, all from the convenience of your home or office.

Upon successful exam completion, you will receive an email within one business day that confirms your transcript has been updated and a link issued to create your electronic certificate.